Über diese Maske können gezielt Artikeleigenschaften ausgewählten Artikeln zugewiesen werden. Entscheiden Sie, ob eine Artikelkombination, eine Eigenschaft oder bestimmte Artikelfelder zugewiesen oder entfernt werden sollen.

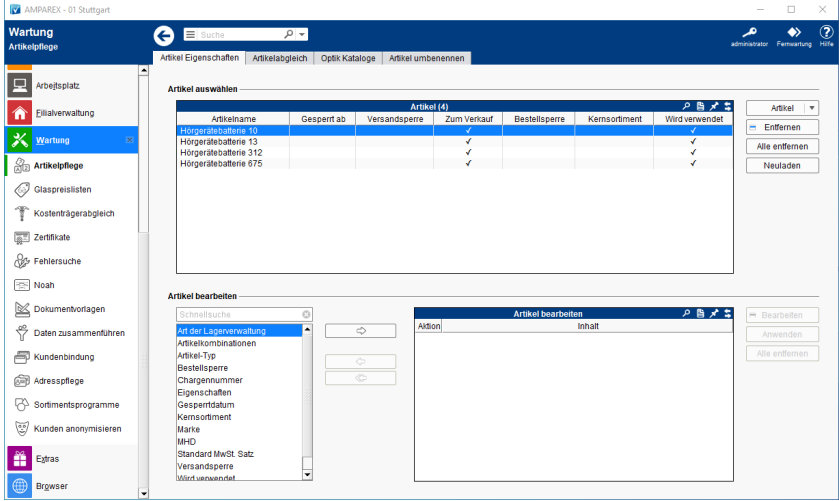

#### Maskenbeschreibung

#### **Artikel auswählen**

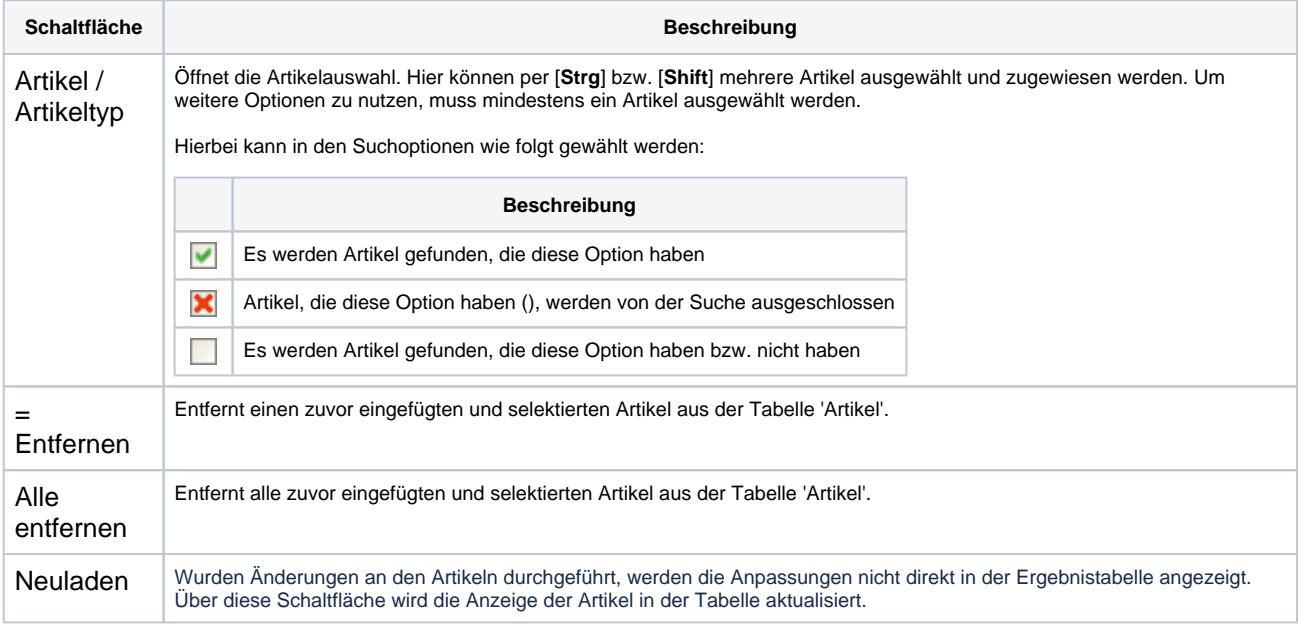

#### **Artikel bearbeiten**

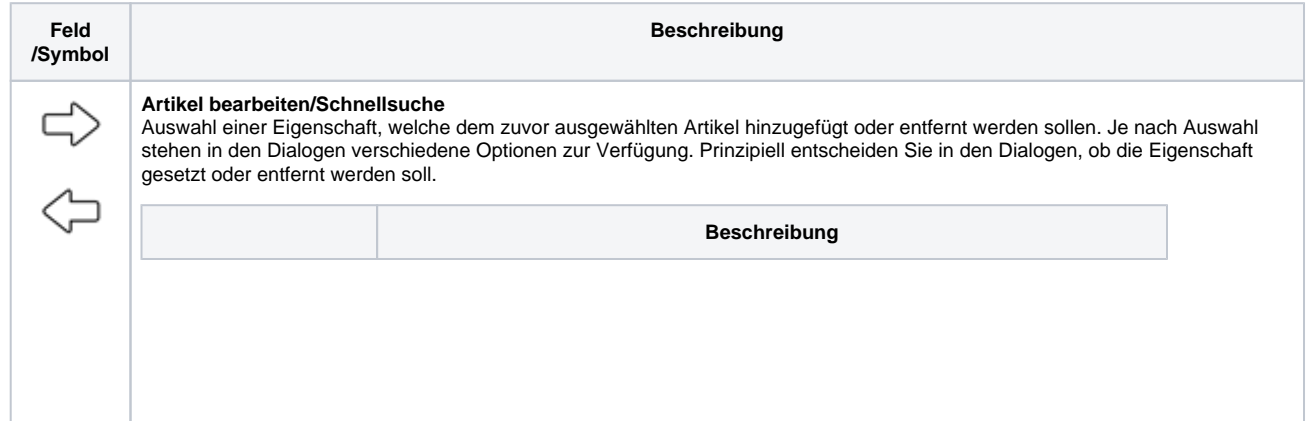

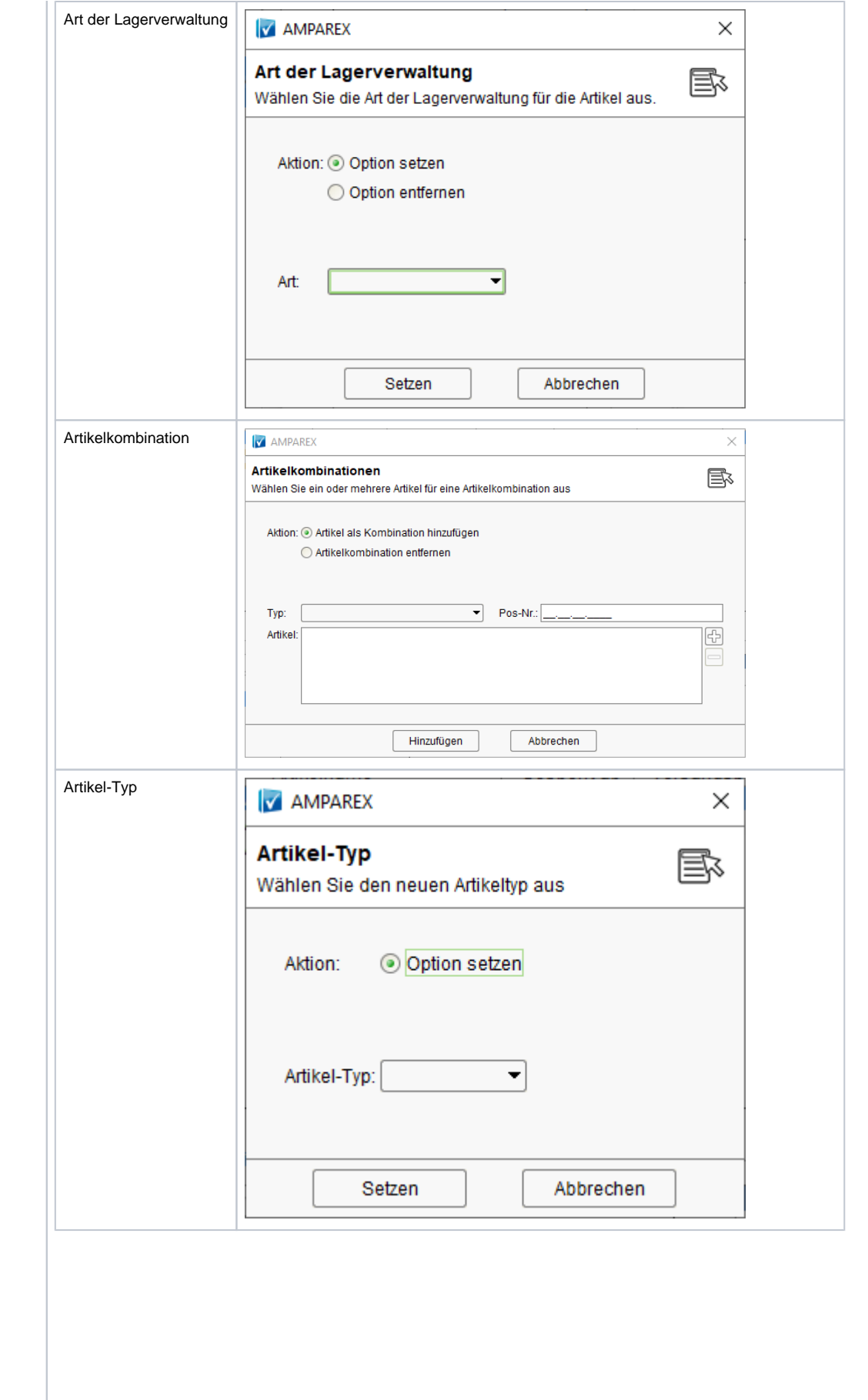

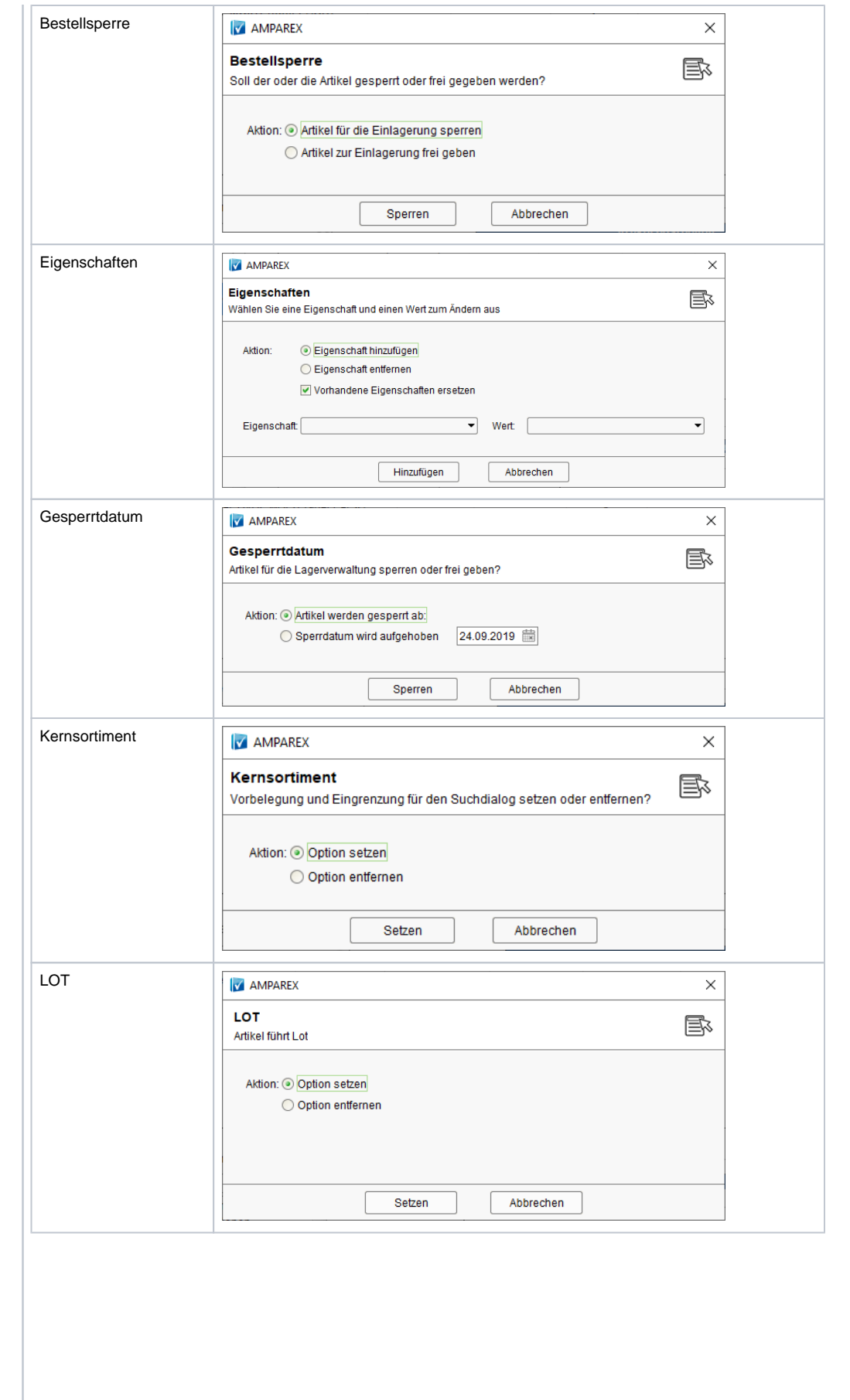

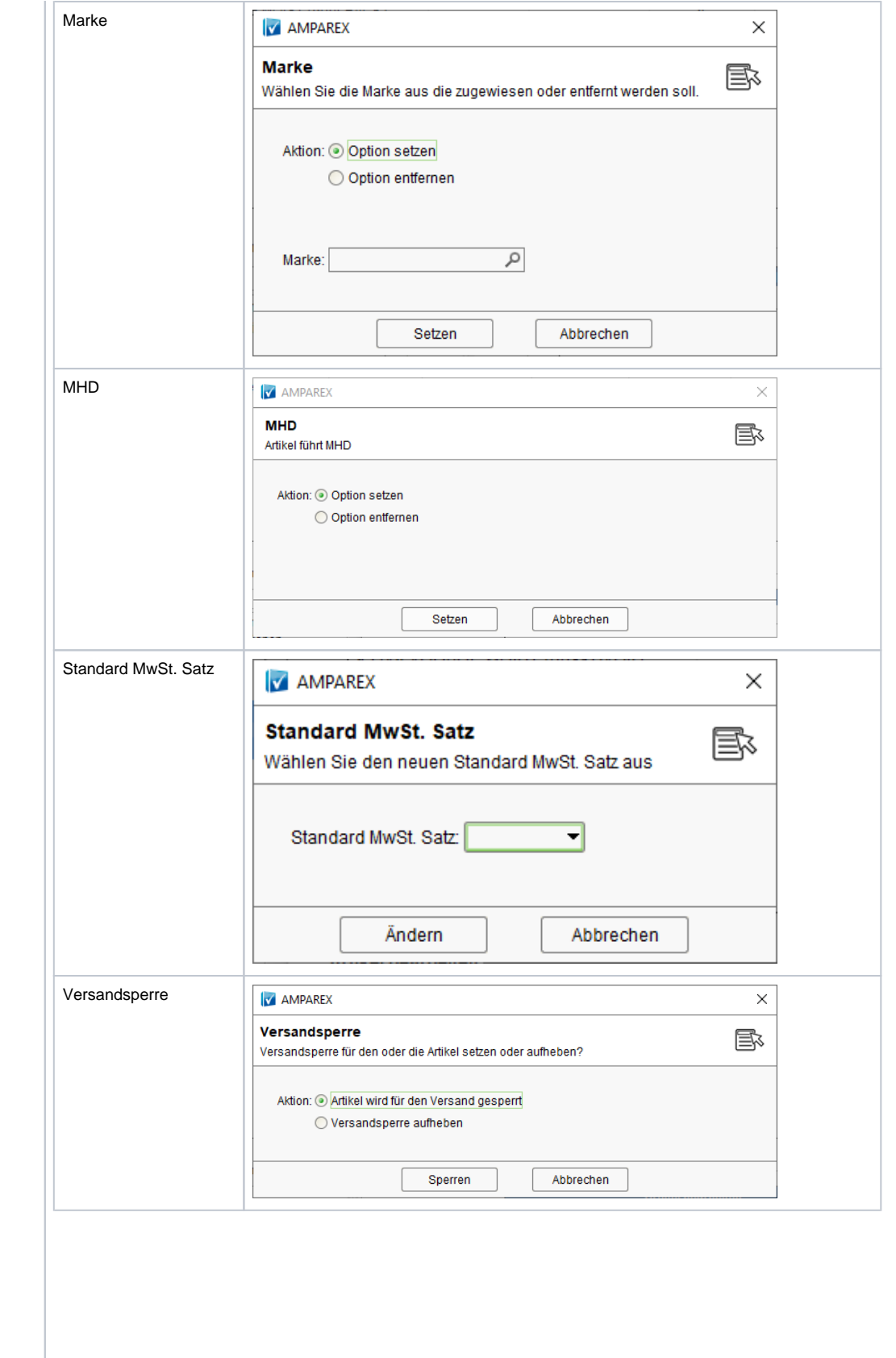

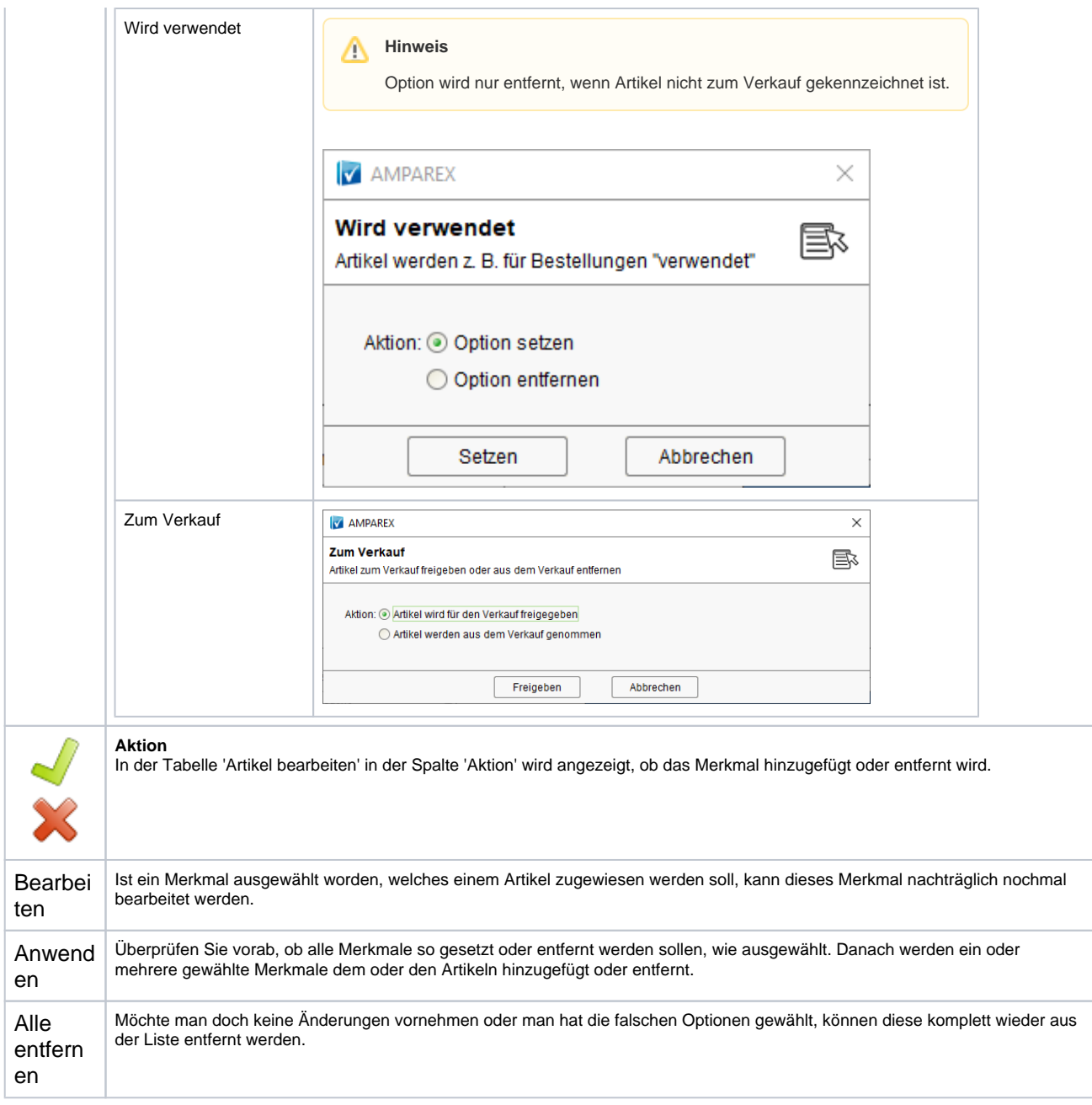